# <span id="page-0-0"></span>Chapter 6: The Laplace Transform §6.4 Systems with Discontinuous Functions

Satya Mandal, KU

3 April 2018

Satya Mandal, KU [Chapter 6: The Laplace Transform §6.4 Systems with Discontinuous Functions](#page-13-0)

 $\Omega$ 

#### Discontinuous Force Functions

- $\triangleright$  As in §6.2, in this section we solve systems of nonhomogeneous linear second order with constant coefficients, using Laplace Transform and Inverse Laplace **Transforms**
- $\blacktriangleright$  However, the nonhomogeneous part  $g(t)$  would be discontinuous, mostly with an eye for the Derac  $\delta$ function and  $d_{\tau} (t - c)$ .
- As in  $\S6.2$ , usully we would use the charts of Laplace Transform and Inverse Laplace Transforms.

イ押 トラ ミトラ ミニト

 $\Omega$ 

[Example 1](#page-2-0) [Example 2](#page-5-0) [Example 3](#page-9-0)

## <span id="page-2-0"></span>Example 1

#### Solve the IVP

$$
y'' + 9y = f(t) = \begin{cases} 1 & \pi \leq t < 3\pi \\ 0 & 3\pi \leq t < \infty \end{cases} \qquad y(0) = 0, y'(0) = 1.
$$

- $\triangleright$  We write  $f(t) = u_{\pi}(t) u_{3\pi}(t)$ .
- $\triangleright$  So, we have  $y'' + 9y = u_{\pi}(t) u_{3\pi}(t)$
- $\triangleright$  We write  $Y(s) = \mathcal{L}{y}$ . So,

$$
\mathcal{L}{y''} + 9\mathcal{L}{y} = \mathcal{L}{u_{\pi}} - \mathcal{L}{u_{3\pi}}
$$
  $\implies$ 

イロメ マ母 トラ ミュート

 $2Q$ 

э

[Example 1](#page-2-0) [Example 2](#page-5-0) [Example 3](#page-9-0)

$$
(s^{2}Y - sy(0) - y'(0)) + 9Y = \frac{e^{-\pi s}}{s} - \frac{e^{-3\pi s}}{s} \Longrightarrow
$$
  

$$
(s^{2} + 9)Y = 1 + \frac{e^{-\pi s}}{s} - \frac{e^{-3\pi s}}{s} \Longrightarrow
$$
  

$$
Y = \frac{1}{s^{2} + 1} + \frac{e^{-\pi s}}{s(s^{2} + 1)} - \frac{e^{-3\pi s}}{s(s^{2} + 1)}
$$
  

$$
= \mathcal{L}\{\sin t\} + (e^{-\pi s} - e^{-3\pi s})\left(\frac{a}{s} + \frac{bs + c}{s^{2} + 1}\right)
$$
  

$$
= \mathcal{L}\{\sin t\} + (e^{-\pi s} - e^{-3\pi s})\left(\frac{1}{s} - \frac{s}{s^{2} + 1}\right)
$$

メロメ メタメ メミメ メミメン きっ

[Example 1](#page-2-0) [Example 2](#page-5-0) [Example 3](#page-9-0)

# Continued

$$
Y = \mathcal{L}\{\sin t\} + \frac{e^{-\pi s}}{s} - \frac{e^{-3\pi s}}{s} + \frac{se^{-\pi s}}{s^2 + 1} - \frac{se^{-3\pi s}}{s^2 + 1}
$$
  
=  $\mathcal{L}\{\sin t\} + \mathcal{L}\{u_{\pi}\} - \mathcal{L}\{u_{3\pi}\} + e^{-\pi s}\mathcal{L}\{\cos t\} - e^{-3\pi s}\mathcal{L}\{\cos t\}$   
=  $\mathcal{L}\{\sin t\} + \mathcal{L}\{u_{\pi}\} - \mathcal{L}\{u_{3\pi}\} + \mathcal{L}\{u_{\pi}\cos(t-\pi)\} - \mathcal{L}\{u_{3\pi}\cos(t-3\pi)\}$   
=  $\mathcal{L}\{\sin t\} + \mathcal{L}\{u_{\pi}\} - \mathcal{L}\{u_{3\pi}\} - \mathcal{L}\{u_{\pi}\cos(t)\} + \mathcal{L}\{u_{3\pi}\cos(t)\}$   
So  $Y = \mathcal{L}\{y\} = \mathcal{L}\{\sin t + u_{\pi} - u_{3\pi} - u_{\pi}\cos(t) + u_{3\pi}\cos(t)\}$   
So  $y = \sin t + u_{\pi} - u_{3\pi} - u_{\pi}\cos(t) + u_{3\pi}\cos(t)$ 

メロト メ都 トメ 君 トメ 君 トッ

 $299$ 

ミー

[Example 1](#page-2-0) [Example 2](#page-5-0) [Example 3](#page-9-0)

#### <span id="page-5-0"></span>Example 2

Solve the IVP

$$
y'' + y' - 6y = u_2(t) \quad y(0) = 0, y'(0) = 1.
$$

- $\triangleright$  We write  $Y(s) = \mathcal{L}{y}$ . There are two steps:
	- $\triangleright$  Compute  $Y(s)$ , by application of Laplace transform  $\mathcal{L}$ .
	- ► Compute  $y = \mathcal{L}^{-1}\{Y(s)\}$  by application of Inverse Laplace transform  $\mathcal{L}$ .

イロメ マ母 トマ ヨ トマ ヨ トー

 $\Omega$ 

э

[Example 1](#page-2-0) [Example 2](#page-5-0) [Example 3](#page-9-0)

$$
\mathcal{L}{y''} + \mathcal{L}{y'} - 6\mathcal{L}{y} = \mathcal{L}{u_2(t)}
$$
  

$$
(s^2Y(s) - sy(0) - y'(0)) + (sY(s) - y(0)) - 6Y(s) = \frac{1}{s}e^{-2s}
$$
  

$$
(s^2Y(s) - 1) + sY(s) - 6Y(s) = \frac{1}{s}e^{-2s}
$$
  

$$
Y(s) = \frac{1}{s(s^2 + s - 6)}e^{-2s} + \frac{1}{s^2 + s - 6}
$$
  

$$
= \frac{1}{s(s^2 + 3s + 2)}e^{-2s} + \frac{1}{s - 2} - \frac{1}{s + 3}
$$
  

$$
= \frac{1}{s(s^2 + 3s + 2)}e^{-2s} + \mathcal{L}{e^{2t}} - \mathcal{L}{e^{-3t}}
$$

メロメ メタメ メミメ メミメン きっ

[Example 1](#page-2-0) [Example 2](#page-5-0) [Example 3](#page-9-0)

# Continued

So, 
$$
Y = \frac{1}{s(s+3)(s-2)}e^{-2s} + \mathcal{L}\{e^{2t} - e^{-3t}\}\
$$

$$
= e^{-2s}\left(\frac{a}{s} + \frac{b}{s-2} + \frac{c}{s+3}\right) + \mathcal{L}\{e^{2t} - e^{-3t}\}\
$$

$$
= e^{-2s}\left(-\frac{1}{6}\frac{1}{s} + \frac{1}{10}\frac{1}{s-2} + \frac{1}{15}\frac{1}{s+3}\right) + \mathcal{L}\{e^{2t} - e^{-3t}\}\
$$

$$
= e^{-2s}\left(-\frac{1}{6}\mathcal{L}\{1\} + \frac{1}{10}\mathcal{L}\{e^{2t}\} + \frac{1}{15}\mathcal{L}\{e^{-3t}\}\right) + \mathcal{L}\{e^{2t} - e^{-3t}\}\
$$

$$
= e^{-2s}\left(\mathcal{L}\left\{-\frac{1}{6} + \frac{1}{10}e^{2t} + \frac{1}{15}e^{-3t}\right\}\right) + \mathcal{L}\{e^{2t} - e^{-3t}\}
$$

Satya Mandal, KU [Chapter 6: The Laplace Transform §6.4 Systems with Discontinuous Functions](#page-0-0)

[Example 1](#page-2-0) [Example 2](#page-5-0) [Example 3](#page-9-0)

# Continued

So, 
$$
Y = e^{-2s} \left( \mathcal{L} \left\{ \frac{-5 + 3e^{2t} + 2e^{-3t}}{30} \right\} \right) + \mathcal{L} \{ e^{2t} - e^{-3t} \}
$$
  
\n
$$
= \left( \mathcal{L} \left\{ u_2(t) \frac{-5 + 3e^{2(t-2)} + 2e^{-3(t-2)}}{30} \right\} \right) + \mathcal{L} \{ e^{2t} - e^{-3t} \} \implies
$$
\n
$$
\mathcal{L} \{ y \} = Y = \mathcal{L} \left\{ u_2(t) \frac{-5 + 3e^{2(t-2)} + 2e^{-3(t-2)}}{30} + e^{2t} - e^{-3t} \right\}
$$
\nSo,  $y = u_2(t) \frac{-5 + 3e^{2(t-2)} + 2e^{-3(t-2)}}{30} + e^{2t} - e^{-3t}$ 

Satya Mandal, KU [Chapter 6: The Laplace Transform §6.4 Systems with Discontinuous Functions](#page-0-0)

メロト メタト メミト メミト

 $299$ ミー

[Example 1](#page-2-0) [Example 2](#page-5-0) [Example 3](#page-9-0)

# <span id="page-9-0"></span>Example 3

Solve the IVP

$$
y'' + 9y = g(t) = \begin{cases} t & 0 \leq t < 3 \\ 3 & 3 \leq t \end{cases} \qquad y(0) = 0, y'(0) = 1.
$$

 $\triangleright$  We write  $Y(s) = \mathcal{L}{y}$ . There are two steps:

- Compute  $Y(s)$ , by application of Laplace transform  $\mathcal{L}$ .
- ► Compute  $y = \mathcal{L}^{-1}\{Y(s)\}$  by application of Inverse Laplace transform  $\mathcal{L}$ .

イロメ マ母 トラ ミュート

 $\Omega$ 

[Sample Problems](#page-2-0) [Example 1](#page-2-0) [Example 2](#page-5-0) [Example 3](#page-9-0)

► Write 
$$
g(t) = (1 - u_3(t))t + 3u_3(t) = t - u_3(t)(t - 3)
$$

 $\blacktriangleright$  From the Charts So,

$$
\mathcal{L}\{g(t)\}=\frac{1}{s^2}-e^{-3s}\frac{1}{s^2}
$$

Apply  $\mathcal L$  the System:

$$
\mathcal{L}{y''} + 9\mathcal{L}{y} = \mathcal{L}{g(t)} = \frac{1}{2s^2} - \frac{e^{-6s}}{2s^2}
$$

$$
s^2Y(s) - sy(0) - y'(0) + 9Y(s) = \frac{1}{s^2} - e^{-3s}\frac{1}{s^2}
$$

メロメ メタメ メミメ メミメー

重

 $2Q$ 

 $\blacktriangleright$ 

[Example 1](#page-2-0) [Example 2](#page-5-0) [Example 3](#page-9-0)

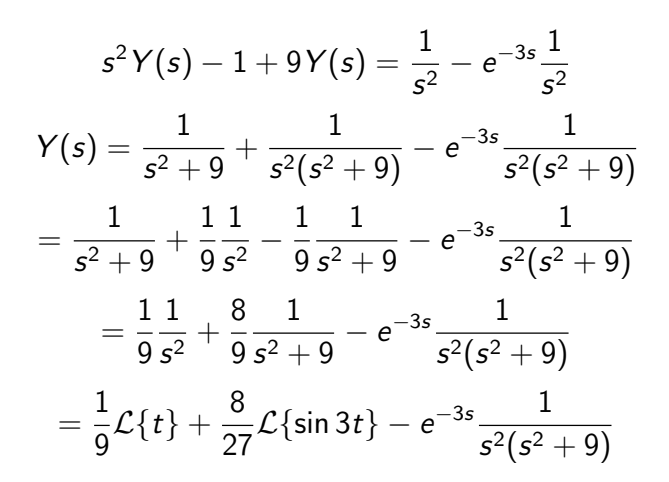

メ御 メメ ヨ メ ミ メー

 $2Q$ 

画

[Example 1](#page-2-0) [Example 2](#page-5-0) [Example 3](#page-9-0)

# Continued

So,

$$
Y = \mathcal{L}\left\{\frac{3t + 8\sin 3t}{27}\right\} - e^{-3s} \left(\frac{1}{9}\frac{1}{s^2} - \frac{1}{9}\frac{1}{s^2 + 9}\right)
$$
  
=  $\mathcal{L}\left\{\frac{3t + 8\sin 3t}{27}\right\} - e^{-3s} \left(\frac{1}{9}\mathcal{L}\left\{t\right\} - \frac{1}{27}\mathcal{L}\left\{\sin 3t\right\}\right)$   
=  $\mathcal{L}\left\{\frac{3t + 8\sin 3t}{27}\right\} - e^{-3s}\mathcal{L}\left\{\frac{3t - \sin 3t}{27}\right\}$   
=  $\mathcal{L}\left\{\frac{3t + 8\sin 3t}{27}\right\} - \mathcal{L}\left\{u_3(t)\frac{3(t - 3) - \sin 3(t - 3)}{27}\right\}$ 

Satya Mandal, KU [Chapter 6: The Laplace Transform §6.4 Systems with Discontinuous Functions](#page-0-0)

メロト メタト メミト メミト

高

[Example 1](#page-2-0) [Example 2](#page-5-0) [Example 3](#page-9-0)

# <span id="page-13-0"></span>Continued

So, 
$$
\mathcal{L}{y} = Y
$$
  
=  $\mathcal{L}\left\{\frac{3t + 8\sin 3t}{27} - u_3(t)\frac{3(t - 3) - \sin 3(t - 3)}{27}\right\}$ 

So,

$$
y = \frac{3t + 8\sin 3t}{27} - u_3(t)\frac{3(t-3) - \sin 3(t-3)}{27}
$$

メロメ メ都 メメ きょくきょ

ミー  $299$